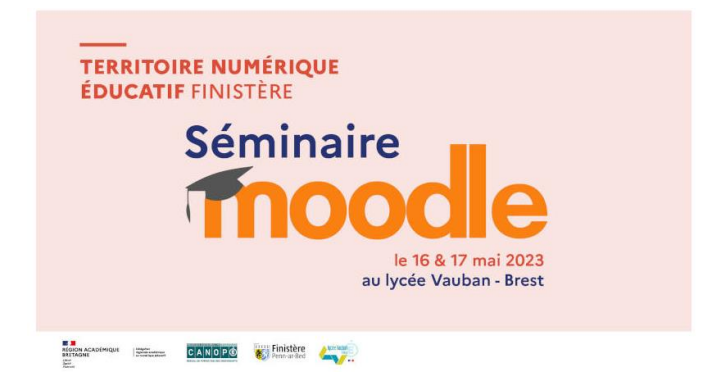

Voici quelques exemples de thématiques présentées lors des ateliers et conférences.

## **Hybrider son enseignement avec Moodle :**

- **Découvrir Moodle (Erwan Tréguier)** : créer un cours sous forme de tuiles, déposer des ressources de type fichier, lien internet, vidéo, image, son. Utiliser des étiquettes, intégrations de learning apps ou H5P depuis Iam ou Lumi cloud, …
- **Découvrir H5P (Gilles Danzé)** : découverte de modules d'H5P (QCM, drag and drop, …)
- **Créer un module d'apprentissage pour un travail en autonomie (Mélanie Auriel)** : Le module « interactive Book » de H5P permet de créer un livre numérique pouvant intégrer différents types de médias (vidéo, image, texte, URL).
- **« Let's be pro, Open Badges au lycée pro » (Jérôme Callec)**: création des openbadges, conditions d'attribution en fonction des résultats obtenus. Au-delà de l'évaluation par compétences cet exercice permet la reconnaissance des compétences, …
- **Découvrir le scénario à embranchement pour créer des parcours individualisés et interactifs (Jérôme Heliès et Solenn Malgorn)** : vous connaissez certainement le livre dont vous êtes le héros … Un scénario où le lecteur s'implique dans l'histoire en fonction de ses choix tout au long de son parcours. Dans la même idée, le scénario à embranchement sur H5P permet de créer des scénarios où les élèves pourront découvrir, réviser des contenus de cours en faisant des choix, …
- **Créer un espace Game avec H5P (Laurent Bernard)** : H5P est une application intégrée à Moodle qui permet de créer des contenus interactifs (QCM, glisser-déposer, champs à compléter, vidéos interactives, jeux, …). Cette application permet d'opérationnaliser sur la plateforme Moodle un scénario pédagogique dans lequel les élèves conçoivent un escape game en ligne et coopèrent.
- **Comment rendre l'élève acteur de son évaluation (Bertrand Houdou)** : atelier évaluation par les pairs, le temps de correction devient un temps de pédagogie, s'approprier les points de vigilance par rapport aux attendus, développer l'esprit critique.
- **Evaluer les travaux avec une grille d'évaluation (Christophe Capelle)** : créer une grille dans Moodle pour évaluer des compétences (Grille du Grand Oral, …).
- **Le Carnet de notes « Pourquoi ne pas basculer complètement sur Moodle ? (Patrice LE Borgne) »** : Moodle est un environnement complet d'enseignement à distance. Dès que l'on commence à utiliser la *banque de questions*, on peut créer des parcours et des évaluations individualisés. Il devient alors naturel d'utiliser le carnet de notes de Moodle.

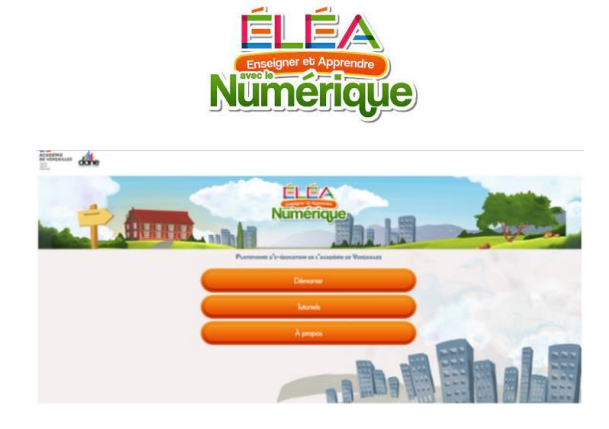

## **ELEA de quoi parle-t-on ?**

Depuis 2016, la Dane de l'académie de Versailles s'est lancée dans l'aventure de la e-education avec le développement de la Plateforme Moodle Éléa qui permet aux enseignants de concevoir des parcours d'apprentissage. Éléa n'est pas un remplaçant de Moodle mais une évolution de Moodle : l'interface graphique change mais le noyau reste Moodle. Elle est disponible dans l'académie de Versailles depuis 2020 et s'ouvre progressivement à d'autres académie dont l'académie de Rennes où elle sera progressivement mise en place à partir de 2024. Les cours dans Moodle seront transférables sur Éléa à l'aide de fichiers au format mbz.

## **Découvrir ELEA :**

- **Moodle à Eléa pas de révolution (Cyrille Laullier) :** Démystifier le saut de Moodle à Eléa. Tout est pareil sauf … La situation déclenchante, la visibilité de la progression par l'élève, l'inscription des groupes et des élèves. Mais l'essentiel reste là : les pages, les questionnaires, la gestion des notes.
- **Qu'est-ce qu'un parcours dans Moodle Éléa (Frédréric Ferré) ? :** Moodle Éléa est la prochaine version du Moodle de l'académie de Rennes, outre les fonctionnalités du précédent Moodle, il propose des nouveautés axées sur les parcours d'apprenant.

- **Comment créer un parcours engageant pour les élèves avec Éléa (Peggy Plokartz) ? :**

Présentation d'Éléa adaptée aux débutants Moodle. Éléa, par son ergonomie, permet une réelle accroche des élèves. Suivant les choix faits, un parcours avec une navigation tout simple permet à l'élève d'atteindre un ou des objectifs d'apprentissage ciblés par l'enseignant. Découverte d'un premier parcours avec des activités immédiates (millionnaire, QCM, appariement).

- **Comment articuler les connaissances, les apprentissages, les révisions et l'évaluation dans un parcours Éléa ? (Frédéric Féré) :**  Découvrir des différentes phases d'un parcours dans Éléa, réaliser un premier jet, déposer des ressources, réaliser une activité, …

Ce séminaire a permis de développer une communauté de pratiques, de continuer à construire un « commun » après 15 ans de pratique de Moodle (Retour d'expérience côté professeur et côté élève). Chaque participant a « butiné » pour découvrir des outils, développer les regards croisés et partager des expériences de « Moodleurs ».

Avec la mise en place d'ELEA un nouveau commun numérique pédagogique va se construire.

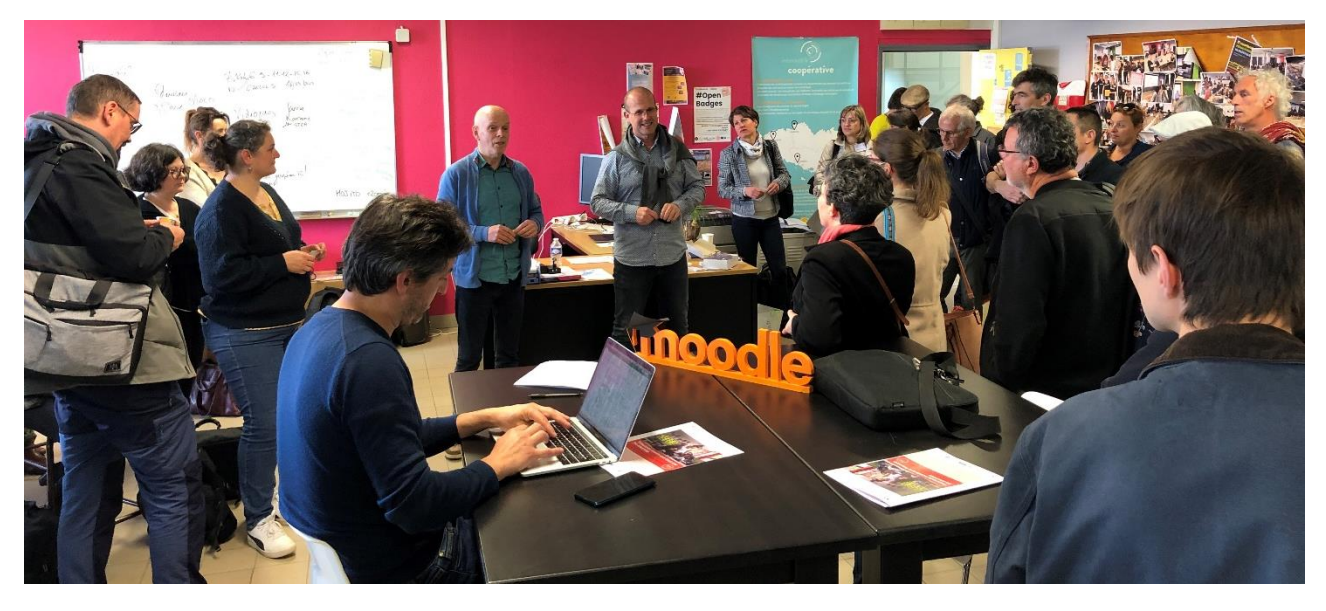

*Clôture du séminaire Moodle Eléa à la Coopérative Pédagogique Numérique du Finistère*

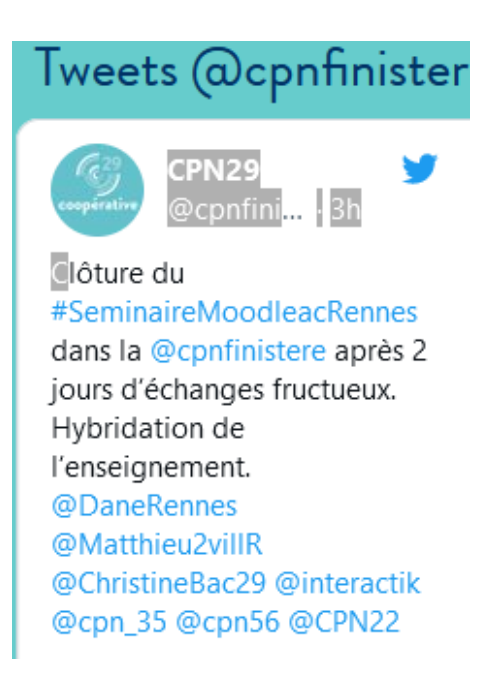